## Aufbaukurs – Microsoft Project 2019 - Kursinhalte

Vertiefung des Grundlagenwissens

- Programm- und Kalenderoptionen einstellen
- Arbeit mit verschiedenen Kalendern
- Definition komplexer Vorgangsbeziehungen
- Projektstrukturplan und PSP-Code

## Ressourcenplanung

- Bearbeitung von Zuordnungen
- Arbeitsprofile und Zuordnungsverzögerungen
- Vertiefung der Planungsmethodik
- Konflikte erkennen und steuern
- Prioritäten bei Vorgängen und Projekten
- Verschiedene Arten des Kapazitätsabgleichs

## Kostenmanagement

- Zuweisen und Verwalten von Kosten
- Einsatz verschiedener Kostensatztabellen
- Erstellen und Einhalten eines Budgets
- Earned Value Analyse
- Auswertungen in anderen Office-Anwendungen

## Mehrprojekttechniken

- Arbeiten mit Teil- und Masterprojekten
- Einsatz von Ressourcenpools
- Projektübergreifende Beziehungen

MS-Project an den Anwender anpassen

- Benutzerdefinierte Ansichten, Tabellen und Filter
- Benutzerdefinierte Masken und Berichte
- Verwendung benutzerdefinierter Felder
- Berechnungen mit Einsatz ausgewählter Funktionen
- Arbeit mit Projektvorlagen
- Austausch von benutzerdefinierten Objekten
- Verbindung zu anderen Programmen
- Workshop für eigene Problemstellungen der Teilnehmer

Weitere Kursangebote unter<https://www.bsw-gmbh-media.de/seminarkalender/>

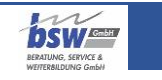